Adobe Photoshop 2021 (Version 22.0.0) Serial Number Free Download [2022]

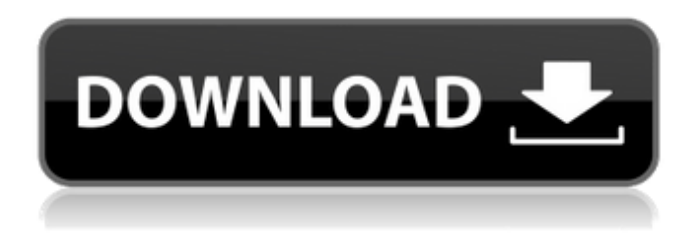

### **Adobe Photoshop 2021 (Version 22.0.0) Registration Code [2022-Latest]**

\* \*\*Photoshop CS6:\*\* Check out the free version of the excellent Photoshop tutorial at `www.youtube.com/watch?v=RCPsg\_52Jd0`. \* \*\*Adobe Photoshop Elements:\*\* This slick and easy-touse image-editing program is for those who don't need the advanced features of Photoshop, or who prefer a more simple interface. See the web site for details at

`www.adobe.com/products/photoshopel/`. \* \*\*Apple iWork:\*\* The iWork suite, including Pages and Keynote, is a free set of interactive, vector-based apps that you can easily learn to use. In fact, many Mac users prefer these apps to Photoshop in many ways because they are simple and intuitive, but they do have some features that are lacking in Photoshop. Apple iWork is the big plus of the trio, and if you don't like Apple's interface, you can always switch to the less user-friendly Apple's Pages and Keynote, though those programs are a little less clear in what you can do with them. For a detailed tutorial on using iWork, check out this video: `www.youtube.com/watch?v=CQS\_bO8S7og`. \* \*\*Other good image-editing programs:\*\* Several more well-designed and feature-packed image-editing software programs are available. Three that we think are especially interesting are \* \*\*GIMP:\*\* This open-source program is great at what it does, but the interface is a little difficult to master. It runs on both Windows and Linux. See the instructions at `www.gimp.org`. \* \*\*Aspect Lab:\*\* A Windows-only program that is powerful and easy to use, with a simple interface that makes it a breeze to figure out. See the web site at `www.aspect.com/lab`. \* \*\*Microsoft Expression Encoder 4:\*\* A Windowsonly program that, as the name suggests, is intended to make it easier to communicate with video screens. See the web site at `` for details. # The Dark Side of Photoshop There is always some talk about whether Photoshop is good or bad for the industry. Photoshop is so pervasive and important that most pros

### **Adobe Photoshop 2021 (Version 22.0.0) Crack+ (Latest)**

Here are 40 best Photoshop tutorials to learn Photoshop. You can also learn Photoshop from beginner to advanced level to create a professional work. Some of these are for beginner level and some are for intermediate and advanced level. All of the Photoshop tutorials have been featured in our Free Photoshop tutorials and resource page and all have been updated as of August 2017. We hope these tutorials and their accompanying images are useful to you. If you like Photoshop tutorials, you can check these great 20 Free Photoshop tutorials for beginners. 1. Editing In Photoshop Tutorials Photoshop tutorials are a great way to learn how to edit an image. The following tutorials provide an introduction to creating new and changing existing images in Photoshop. They

provide an overview of the features and tools included in the Photoshop CS series. 2. Creating a Cover Letter Tutorial Create a cover letter for your own company in Photoshop. Learn about the layout of your cover letter and how to change the font style, font colors and other details. 3. Photoshop Text Tutorial Learn how to create a Photoshop text in a simple way. This tutorial will teach you how to type text in Photoshop, how to add a stroke and how to edit your text file afterwards. 4.

Tutorial – How to Create a Featurized Vector Illustration Draw your own vector illustration in Photoshop and learn how to add all the necessary shapes and text. Here we will cover basic drawing and adding shapes, adding colors and text, how to create a shadow and how to save it. 5. Illustrating In Photoshop Tutorial Learn how to create a photo-illustration in Photoshop, using some free brushes and tools. You will learn how to paint objects using the brush tool, the wand tool and the eraser tool. You will also learn about building materials like paper, watercolor, plastic and ink. 6. Creating a Matte Painting Tutorial Learn how to create a matte painting in Photoshop. In this tutorial, we will show how to paint objects, create tiles and add environment elements. You will also learn how to place objects and how to add a background. 7. Photoshop Text Tool Tutorial Learn how to use the Photoshop tool to add text. You will learn how to edit text shapes, change fonts and apply certain effects. These Photoshop text tools will teach you to create text in Photoshop. 8. Photoshop Eyedropper Tutorial This Photoshop tutorial will teach you about the tools that enable you 388ed7b0c7

# **Adobe Photoshop 2021 (Version 22.0.0) [Win/Mac]**

Photoshop offers a wide variety of effects options, which you can use to make your images more professional. Effects allow you to add visual effects to an image or photo. Photoshop effects vary in strength and complexity, but are generally used to change an image's tone, increase or decrease its light or dark values, and make adjustments in color. In addition to the effects listed above, you can add frame caps, object replacement, and overlays to your images. Photoshop actions allow you to create templates or steps for a variety of image-editing tasks. If you have a group of similar photos, you can use Photoshop actions to create a single action that you can use to create or modify a variety of images. You can use a Photoshop action to add frame caps, objects, effects, and other features to a photo. File Type Extension (often abbreviated as an ".eps" extension) is a term used to refer to the type of file that Photoshop creates when you save a file. E.g. ".psd" is used to save a Photoshop file, while ".pdf" is used to save a document created in Adobe Acrobat. The Photoshop software supports the following file format extensions: PNG (Portable Network Graphics) JPG (JPEG) GIF (Graphics Interchange Format) BMP (bitmap) PDF (Portable Document Format) TIF (Tagged Image File Format) EPS (Encapsulated PostScript) PSD (Photoshop Document) PSB (Photoshop Script) ONVIF (Open Network Video Interface Forum) PSP (Photoshop Portable) PFA (Photoshop File Archive) TGA (Targa) SVG (Scalable Vector Graphics) WBMP (Windows bitmap) Common uses of Photoshop actions: The following tasks are commonly accomplished with Photoshop actions: Creating a template that can be applied to multiple images. Creating a series of images from a single image. Creating a series of images from a set of different images. Creating a series of images from a series of images. Creating a set of guidelines to use as a model to create a series of photos. Photoshop is used as

### **What's New In Adobe Photoshop 2021 (Version 22.0.0)?**

[Study on pharmacokinetics of exogenous microorganisms in rat plasma]. To study the distribution of microorganisms in rat plasma and its distribution characteristics between rat plasma and interstitial fluid. The live microorganisms were sampled by the method of multiple blood sampling, and the dead microorganisms were sampled by the method of multiple perfusion of the tissue. The microorganism concentration in rat plasma was measured by the method of culture. The concentration of exogenous microorganisms was significantly different in different tissues and reached the highest in plasma. The concentration was significantly higher in one-side perfused tissue than in three-side perfused tissue. The concentration of microorganisms in rat interstitial fluid was significantly higher than that in rat plasma, and the concentration of microorganism was the highest in mesentery. The concentration of microorganism in rat plasma and tissue blood is related to the perfusion of two-side tissues, the concentration of microorganism in interstitial fluid is the highest in mesentery, and the concentration in plasma and tissue is higher in 1-side perfused tissue than that in 3-side perfused tissue. The concentration of microorganism is related to its host.Owner Profile: Mr. David Pirus of EFG Trading David Pirus of EFG Trading David Pirus has been in the trading world since the late 1960's as a market maker. His trading is focused on the Foreign Exchange (FX), stocks, commodities, fixed income, and options. He has a J.D. from Brandeis University and a B.S. from the Wharton School of the University of Pennsylvania. As a market maker David's job is to receive a premium from traders, to buy and sell underlying securities according to these traders' requirements. David sees his role as a fiduciary one; he must do what is best for his clients. His goals are to ensure maximum returns on their investments and to do so at the least cost to the investor. David serves as a market maker for the following underlying securities: In addition to trading David's clients' capital is stored in his client account. From this account he makes margin loans to buy and sell securities in his clients' behalf. His present rate is \$15 per one hundred point move, with a spread of 0.04%. David's call spread is \$28 (one hundredths point). David's success is the result of his extensive experience in the market. He has worked in 17

# **System Requirements:**

-Windows 7, Windows 8, Windows 8.1, or later. -Windows ME, Windows 98, Windows NT 4.0, or later. -Mac OS 10.0.4 or later. -Linux 2.6.17 or later. The main motivation behind this game is to provide a realistic environment for players and to deliver a game that is really played in the real world. To this end, Real Steel or Steel Battle Royale uses a physics engine with all the abilities, rules and limitations of the real world. All the

<http://topfleamarket.com/?p=29457>

<https://4j90.com/photoshop-2021-version-22-keygen-download-x64/>

[https://aboulderpharm.com/wp-content/uploads/Photoshop\\_CS5\\_Product\\_Key\\_\\_\\_Free\\_Registration\\_Co](https://aboulderpharm.com/wp-content/uploads/Photoshop_CS5_Product_Key___Free_Registration_Code_Free_Download_WinMac_Updated.pdf) de Free Download WinMac Updated.pdf

[http://ipuducherry.in/wp-content/uploads/2022/07/Photoshop\\_CS4.pdf](http://ipuducherry.in/wp-content/uploads/2022/07/Photoshop_CS4.pdf)

<http://iptvpascher.com/?p=31729>

<http://berlin-property-partner.com/?p=29888>

[https://longitude123.net/wp-content/uploads/2022/07/Photoshop\\_2021\\_Version\\_2201.pdf](https://longitude123.net/wp-content/uploads/2022/07/Photoshop_2021_Version_2201.pdf) [https://buzau.org/wp-content/uploads/Adobe\\_Photoshop\\_2021\\_Version\\_224.pdf](https://buzau.org/wp-content/uploads/Adobe_Photoshop_2021_Version_224.pdf)

<https://dokterapk.com/photoshop-cc-2015-full-product-key-pc-windows-april-2022/>

[http://agrit.net/2022/07/adobe-photoshop-2021-version-22-4-3-crack-registration-code](http://agrit.net/2022/07/adobe-photoshop-2021-version-22-4-3-crack-registration-code-download-2022/)[download-2022/](http://agrit.net/2022/07/adobe-photoshop-2021-version-22-4-3-crack-registration-code-download-2022/)

<https://delicatica.ru/2022/07/05/adobe-photoshop-2022-version-23-1-with-license-key-for-windows/> <https://trello.com/c/SNSTY6r9/87-photoshop-cc-2015-version-16-patch-full-version-2022-latest> <https://wakelet.com/wake/58sb5GCxPfRi7LIphNso1>

<https://arlingtonliquorpackagestore.com/photoshop-express-activation-key-download-for-pc/> [http://www.cocinarconmilagros.com/wp-content/uploads/2022/07/Photoshop\\_CC\\_2015.pdf](http://www.cocinarconmilagros.com/wp-content/uploads/2022/07/Photoshop_CC_2015.pdf)

[https://ar-shotgun.com/wp-content/uploads/2022/07/Photoshop\\_2021\\_Version\\_2201\\_Crack\\_.pdf](https://ar-shotgun.com/wp-content/uploads/2022/07/Photoshop_2021_Version_2201_Crack_.pdf) <https://qytetiurban.com/wp-content/uploads/2022/07/haljess.pdf>

<https://domainedns.com/adobe-photoshop-express-keygenerator-download-for-pc-april-2022/> <http://topfleamarket.com/?p=29456>

[https://www.theblender.it/adobe-photoshop-cs6-serial-number-and-product-key-crack-activator](https://www.theblender.it/adobe-photoshop-cs6-serial-number-and-product-key-crack-activator-latest-2022/)[latest-2022/](https://www.theblender.it/adobe-photoshop-cs6-serial-number-and-product-key-crack-activator-latest-2022/)

[https://inerastransoopthe.wixsite.com/vioschulterxi/post/adobe-photoshop-2021-version-22-3-crack](https://inerastransoopthe.wixsite.com/vioschulterxi/post/adobe-photoshop-2021-version-22-3-crack-with-serial-number-free-download-2022-new)[with-serial-number-free-download-2022-new](https://inerastransoopthe.wixsite.com/vioschulterxi/post/adobe-photoshop-2021-version-22-3-crack-with-serial-number-free-download-2022-new)

<https://www.proeducationacademy.net/wp-content/uploads/2022/07/shadear.pdf> <https://portalnix.com/photoshop-2022-version-23-2-crack-mega-serial-key-2022/> <http://epicphotosbyjohn.com/?p=19912>

[https://cycloneispinmop.com/wp-content/uploads/2022/07/Adobe\\_Photoshop\\_2022\\_Version\\_230.pdf](https://cycloneispinmop.com/wp-content/uploads/2022/07/Adobe_Photoshop_2022_Version_230.pdf) <https://2z31.com/photoshop-2022-version-23-4-1-patch-full-version-free-updated-2022/>

[https://armina.bio/wp-content/uploads/2022/07/Photoshop\\_2022\\_.pdf](https://armina.bio/wp-content/uploads/2022/07/Photoshop_2022_.pdf)

[https://guaraparadise.com/2022/07/05/adobe-photoshop-2022-version-23-0-2-product-key-free-win](https://guaraparadise.com/2022/07/05/adobe-photoshop-2022-version-23-0-2-product-key-free-win-mac/)[mac/](https://guaraparadise.com/2022/07/05/adobe-photoshop-2022-version-23-0-2-product-key-free-win-mac/)

<http://applebe.ru/?p=52148>

<http://chessjunkies.net/?p=5462>